## MP3

CD MP3 ればMP3として認識します。CD-DAデータとMP3ファイルが混在している

 $\ddots$ 

 $\textcolor{red}{\textcircled{\texttt{I}}}\hspace{-1.5mm}$ 

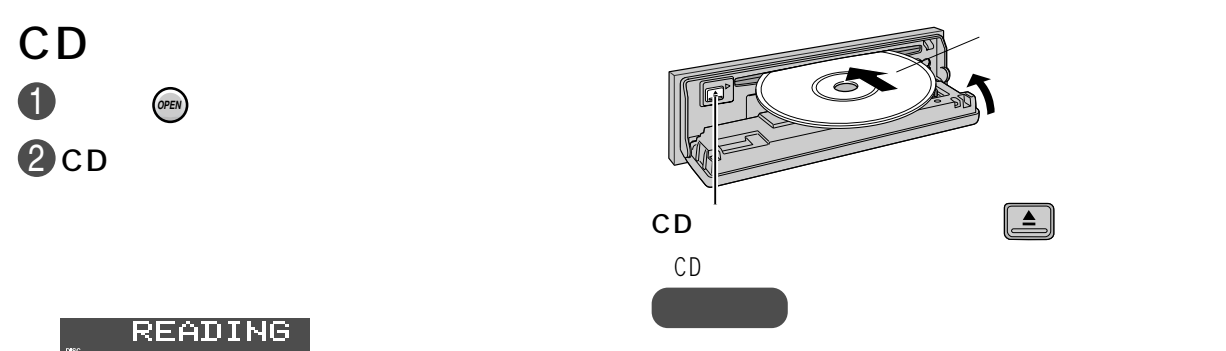

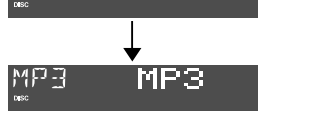

**MUTE PWR**

**PUSH MENU**

**<sup>V</sup>OLUMESOURCE**

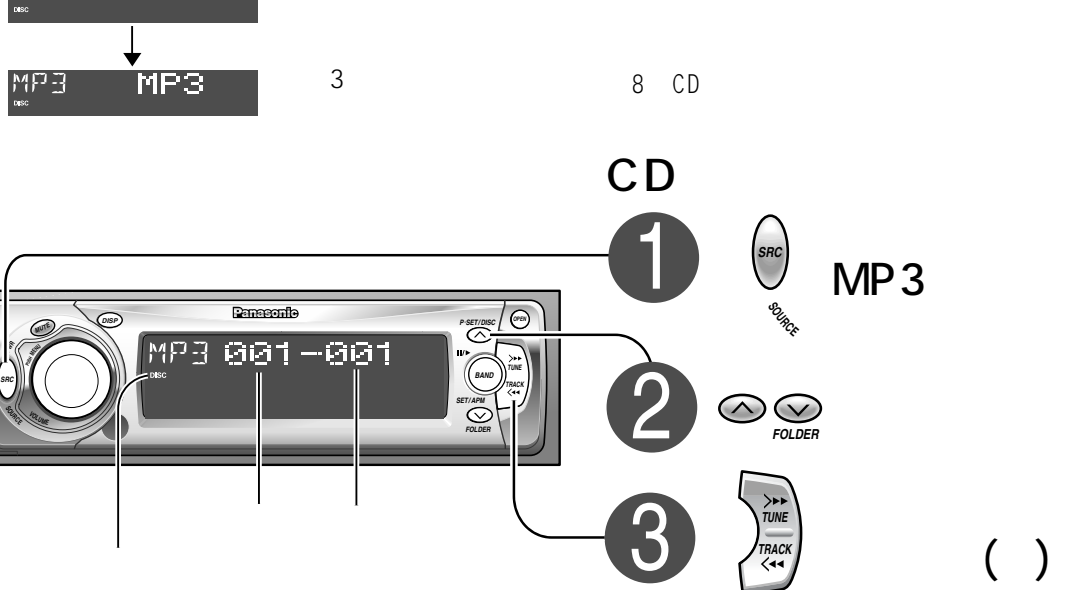

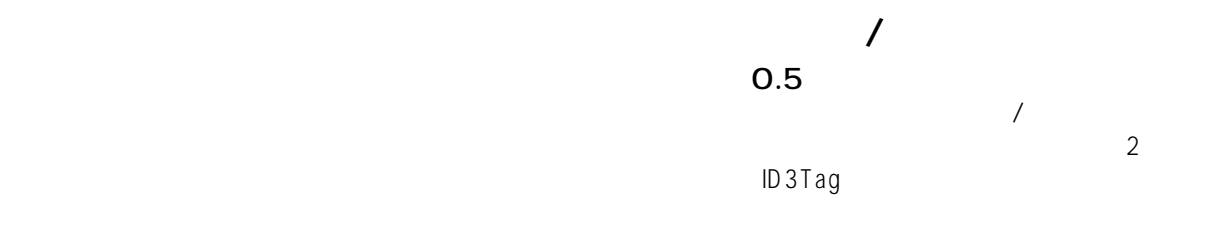

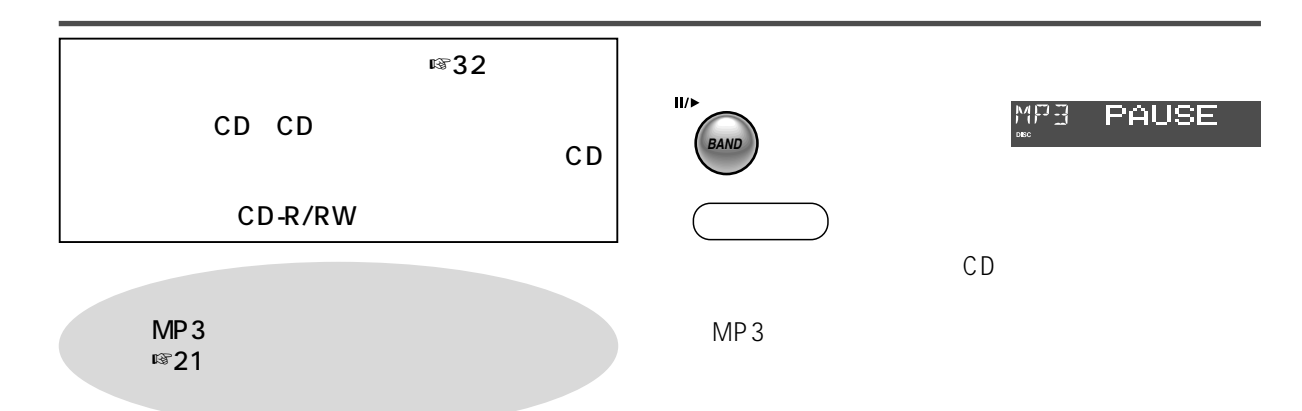

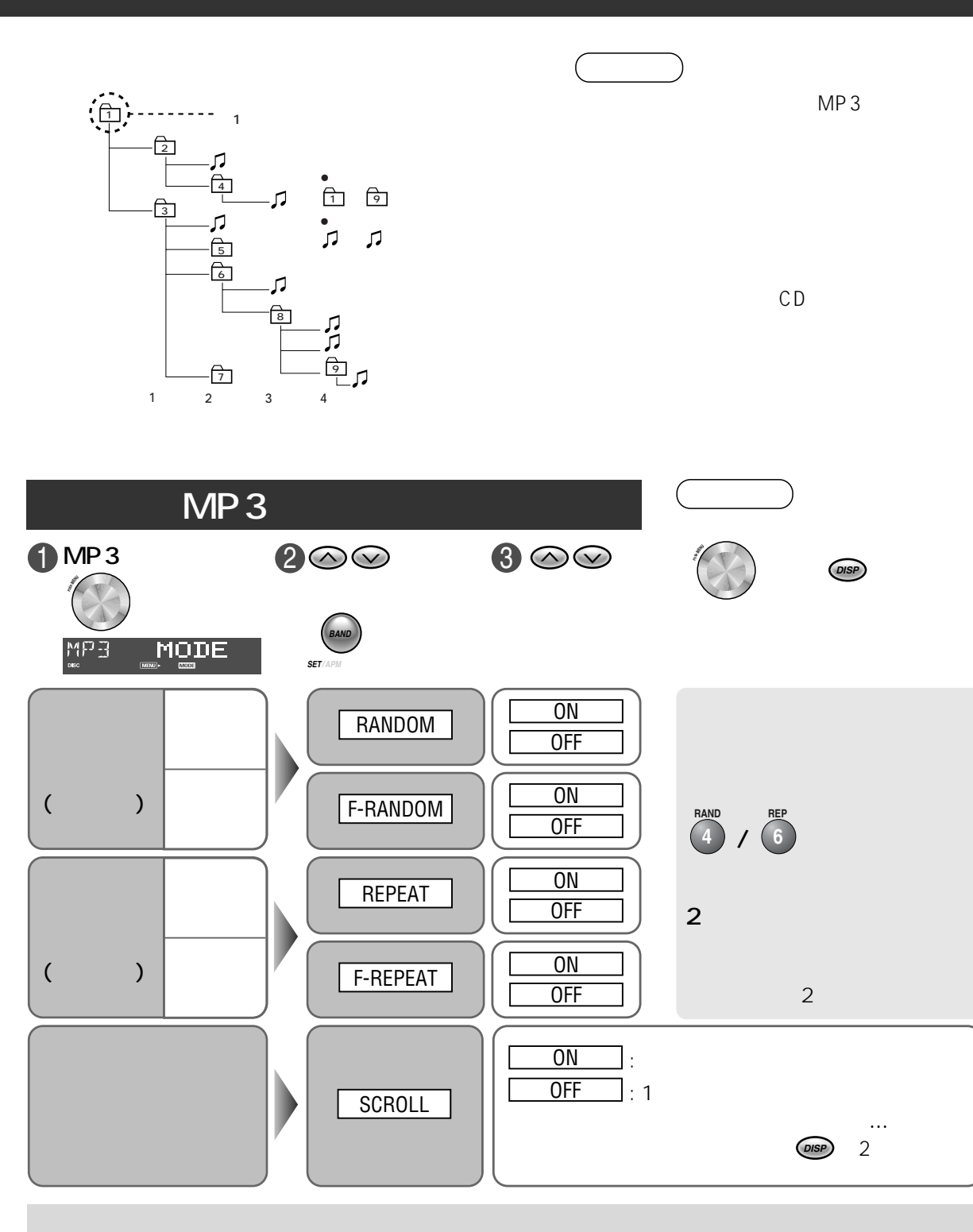

 $156$  is the contract of the contract of the contract  $\sim$   $156$  is the contract of the contract of the contract of the contract of the contract of the contract of the contract of the contract of the contract of the contr  $$21$